## **Représentation schématique de la hiérarchie de groupe et de la politique d'accès à BelRAI.**

La situation présentée ici à titre d'exemple montre un groupe principal et deux groupes sousjacents. Le soignant B est le gestionnaire de groupe du groupe principal et a donc décidé que A en était membre et que les groupes 1 et 2 en étaient les groupes sous-jacents.

Le soignant F est gestionnaire de client de notre client Jos. Après lui avoir fait signer le formulaire de « consentement éclairé », F a décidé que Jos était membre du groupe sousjacent 2.

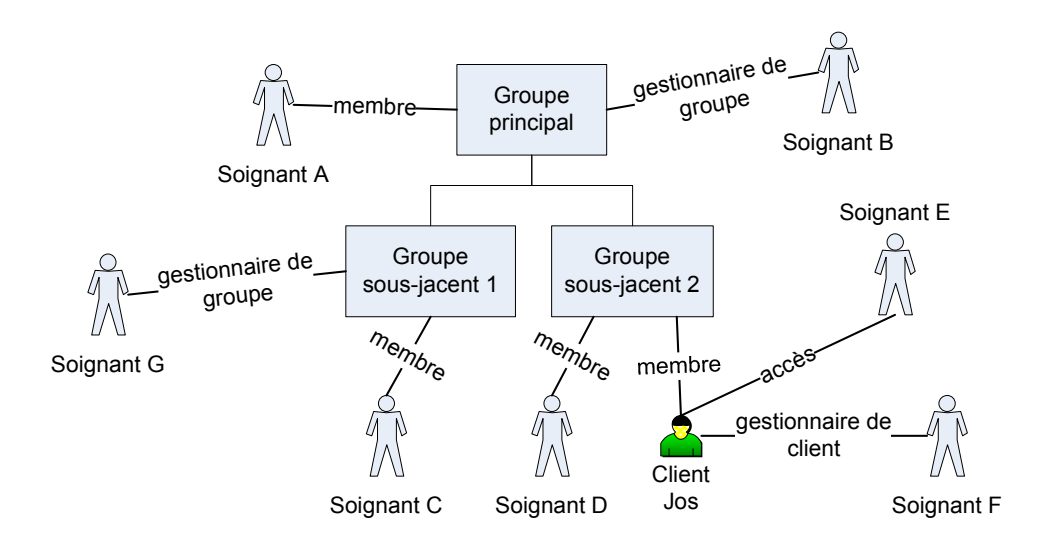

Les personnes suivantes figurant dans le schéma ont accès aux données du client Jos :

- le soignant F, parce qu'il est gestionnaire de client ;
- le soignant D, parce qu'il est membre du même groupe (groupe sous-jacent 2) ;
- le soignant E, parce que le gestionnaire de client lui a donné un accès individuel au dossier de Jos ;
- − les soignants A et B (gestionnaires de groupe) parce qu'ils sont membres du groupe principal.

Les personnes suivantes n'ont pas accès au client Jos :

le soignant C parce qu'il n'est pas membre du groupe sous-jacent 2 ;

− le soignant G (gestionnaire du sous-groupe 1) parce qu'il n'est pas membre du groupe sous-jacent 2.

## *Exemple de scénario*

Jos a atteint l'âge de 80 ans. Il habite encore dans sa maison mais a été provisoirement admis à l'hôpital pour un problème cardiaque. Pour pouvoir lui faire une première évaluation RAI, l'infirmier en chef du service de « Cardiologie » a téléchargé et imprimé un formulaire de « consentement éclairé » sur l'application web BelRAI. Il a expliqué à Jos ce qu'il voulait faire avec BelRAI et ils ont parcouru ensemble le formulaire que Jos a signé. Jos a choisi son médecin généraliste comme gestionnaire de client.

L'infirmier en chef crée Jos en tant que nouveau client dans BelRAI et sélectionne son médecin généraliste comme gestionnaire de client. Il transmet (par la poste) à celui-ci le formulaire de « consentement éclairé » et lui demande d'inscrire Jos dans le groupe du service de Cardiologie de son hôpital.

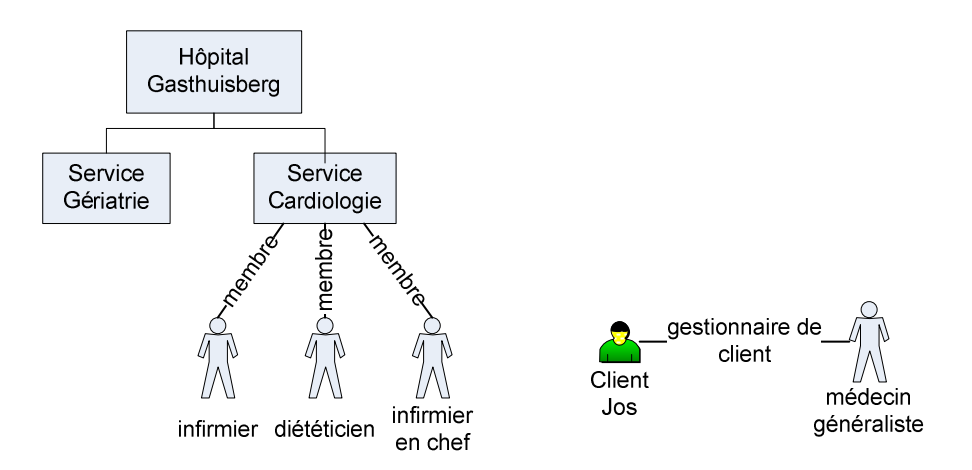

Le médecin généraliste se connecte au système BelRAI et clique sur "mes clients". Il voit que Jos en fait partie. Il va à la page de détails de Jos et, ensuite, à la page de gestion de groupe. Il ajoute Jos comme membre du groupe de "Cardiologie", dans l'hôpital Gasthuisberg.

L'infirmier, le diététicien et l'infirmier en chef du service Cardiologie ont dorénavant accès à Jos dans BelRAI. L'infirmier en chef peut donc commencer un nouveau questionnaire RAI pour Jos et le faire compléter par les personnes chargées de lui prodiguer des soins (voir cidessous).

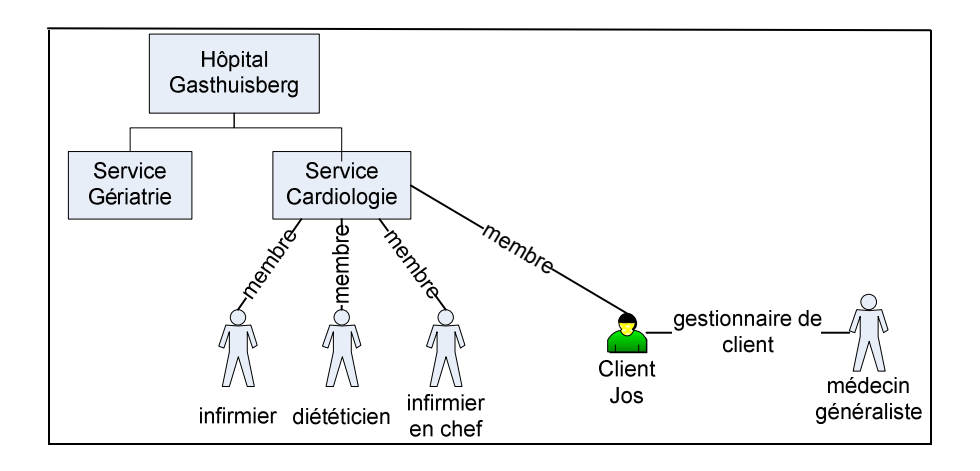

Jos peut quitter l'hôpital après 2 semaines, mais un infirmier à domicile doit encore lui prodiguer des soins deux fois par semaine, pendant deux mois. Après un mois, son infirmier à domicile, employé des « Soins à domicile » de Louvain, doit compléter un formulaire RAI pour lui. Pour ce faire, il demande au médecin généraliste de Jos d'inclure ce dernier dans le groupe « soins à domicile » de Louvain. L'infirmier du domicile a, maintenant, accès aux données de Jos dans le système BelRAI. Puisque Jos n'est plus à l'hôpital, son médecin généraliste peut l'exclure du groupe « service de cardiologie ».

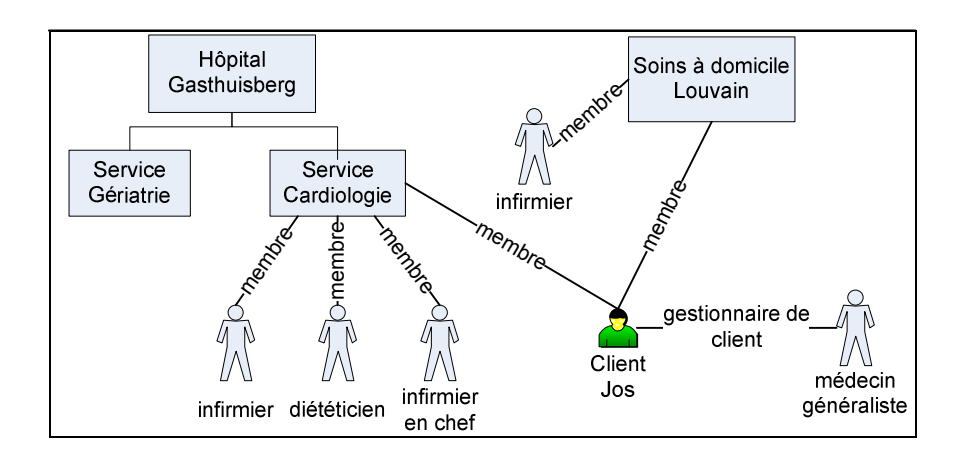